$In$ 

 $In$ 

 $In$ 

## کار با دادههای متنی

نوع دادهای رشته. مفید برای عملیات ورودی و خروجی برنامه و پردازش متن.

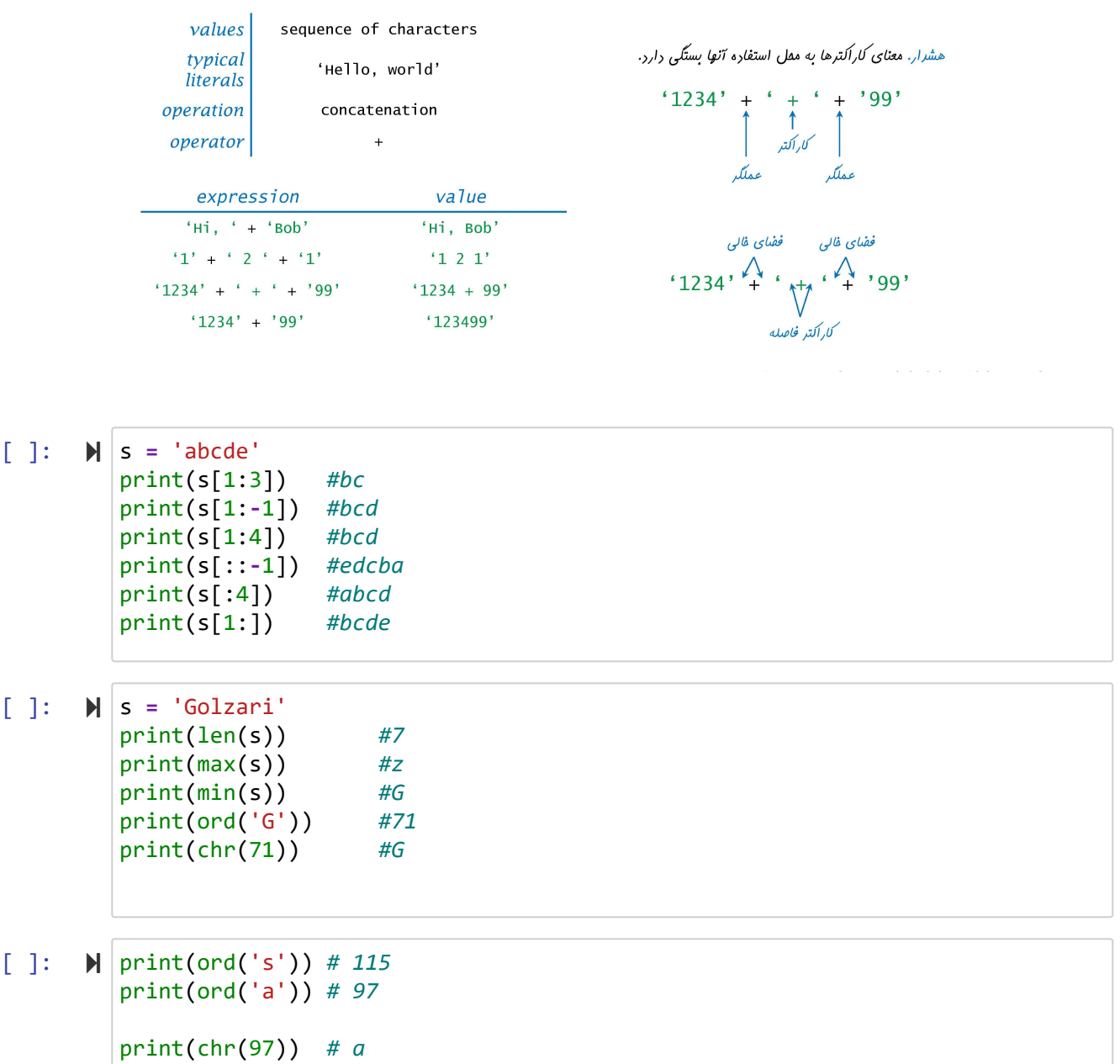

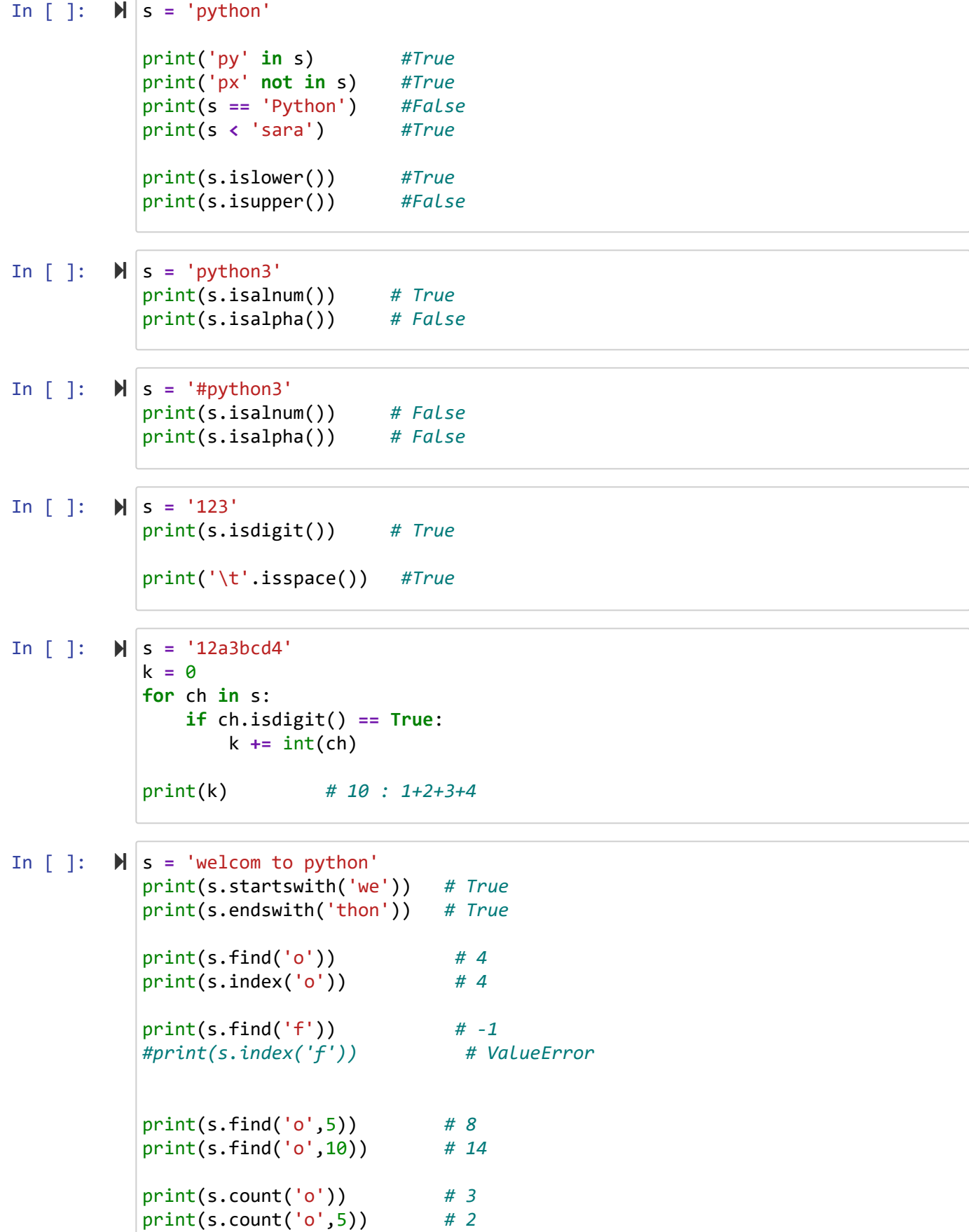

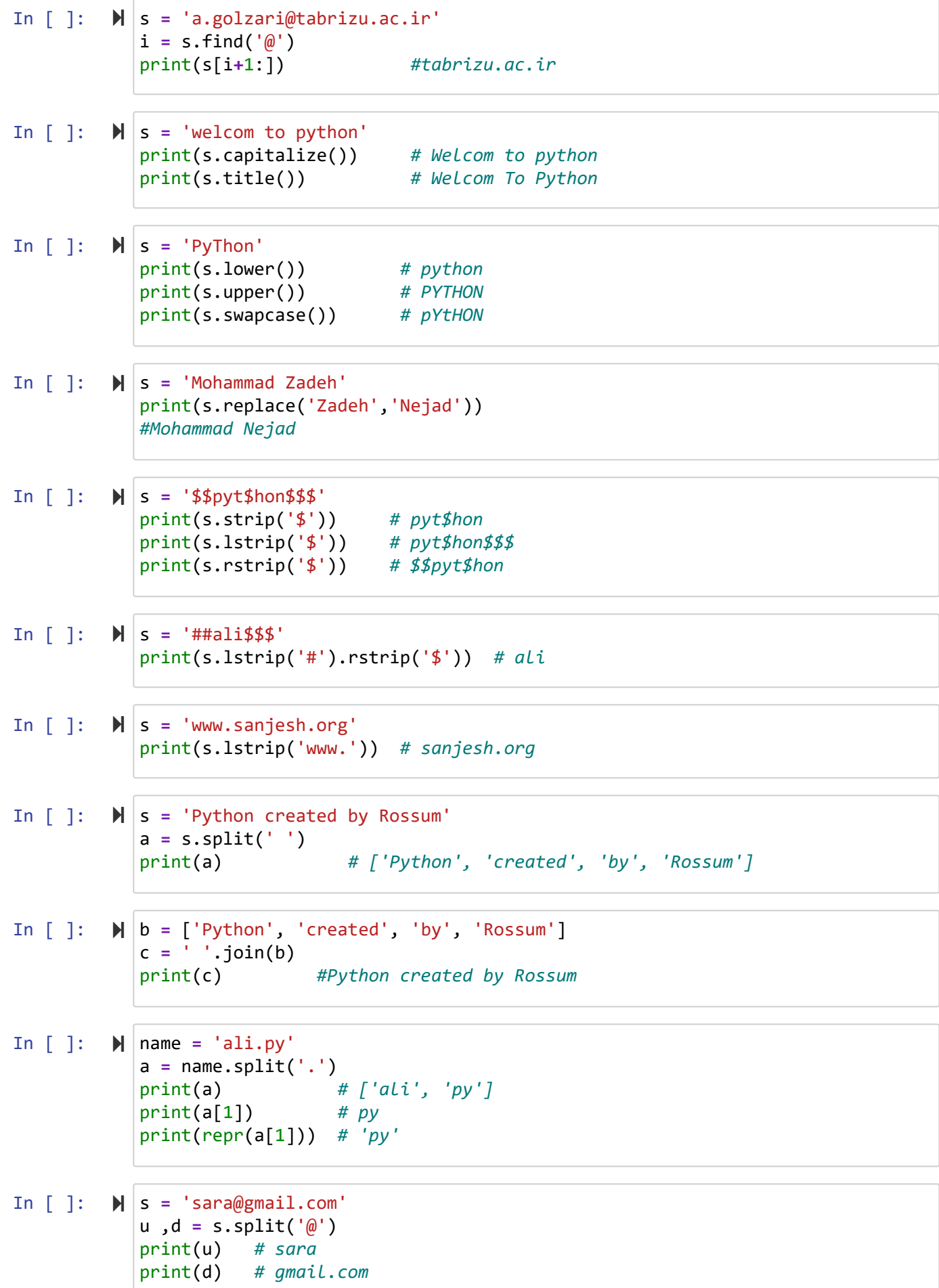

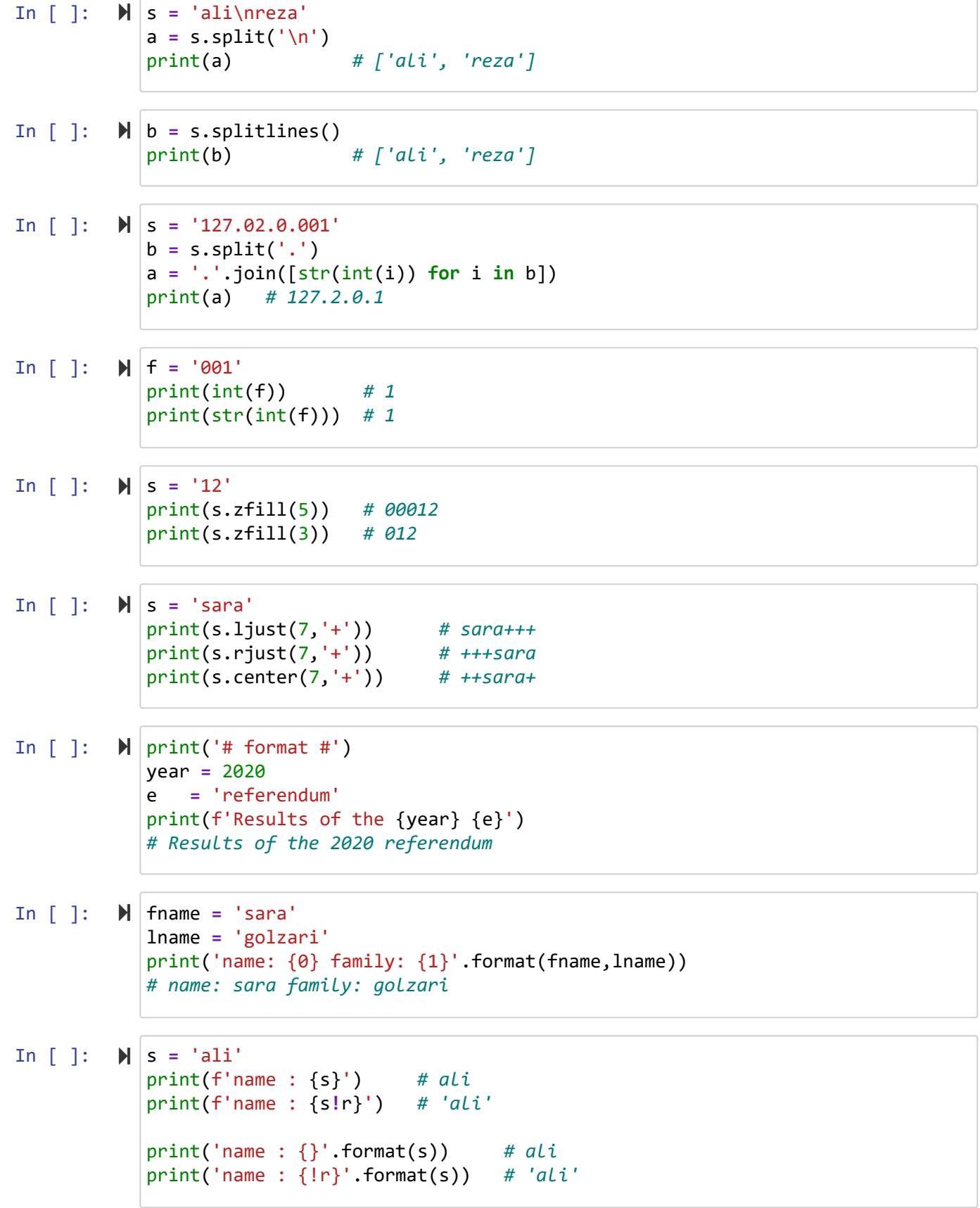

11/15/21, 1:43 AM String - Jupyter Notebook

In  $[$   $]$ :  $\mathbb{N}$  |n = 14 In [ ]: **M** a = 12 In [ ]: f **=** 15.999 In [ ]: f **= -**15.999 In [ ]:  $\mathbf{N} | \mathbf{p} = 0.83$ In [ ]: In  $[$   $]$ :  $\mathbb{N}$  |n = 14 In [ ]: print('{:b}'.format(n)) *# 1110*  In  $[$   $]$ :  $\mathbf{H}$  | n = 35 دانشگاه شهید مدنی آذربایجان print('{:d}'.format(n)) *# 14* print('{0:d}'.format(n)) *# 14* print('{:5d}'.format(n)) *# 14*  $b = 15$ print('{0:f} {1:d}'.format(a,b)) *# 12.000000 15* print('{1:f} {0:d}'.format(a,b)) *# 15.000000 12* print('{0:d} {1:f}'.format(a,b)) *# 12 15.000000* print('{:.2f}'.format(f)) *# 16.00* print('{:.2f}'.format(f)) *# -16.00* print('{:.2%}'.format(p)) *# 83.00%*  $\blacktriangleright$  | a = 20000000 print('{:,}'.format(a)) *# 20,000,000* print('{:X}'.format(n)) *# E*  print('{:#X}'.format(n)) *# 0XE*  print('{:#b}'.format(n)) *# 0b1110*  print('{:\*>6d}'.format(n)) *# \*\*\*\*35* print('{:\*<6d}'.format(n)) *# 35\*\*\*\** print('{:\*^6d}'.format(n)) *# \*\*35\*\**

برنامه نویسی مقدماتی با پایتون امین گلزاری اسکوئی  $12...12...$ 

[Codes and Projects \(click here\) \(https://github.com/Amin-Golzari-Oskouei/Python-](https://github.com/Amin-Golzari-Oskouei/Python-Programming-Course-Basic-2021)Programming-Course-Basic-2021) slides and videos (click here) [\(https://drive.google.com/drive/folders/1ZsQjBJJ4UAAp9zrGxm3c4qrhnvGBUYHw\)](https://drive.google.com/drive/folders/1ZsQjBJJ4UAAp9zrGxm3c4qrhnvGBUYHw)

11/15/21, 1:43 AM String - Jupyter Notebook